## KIV/ZI cvičení 5

Tomáš Potužák

## Procvičení funkcí I

• Příklad 1 – Do buňky C1 vložím funkci  $\sim$  K I V  $\prime$  / A 1  $\sim$  L/U  $^{-1}$  **=KDYŽ(A1>B\$2;\$A\$1;\$B\$1)** a překopíruji ho do C2, C3 a C4. Co bude v buňkách C1 až C4 (vzorec i výsledek)?

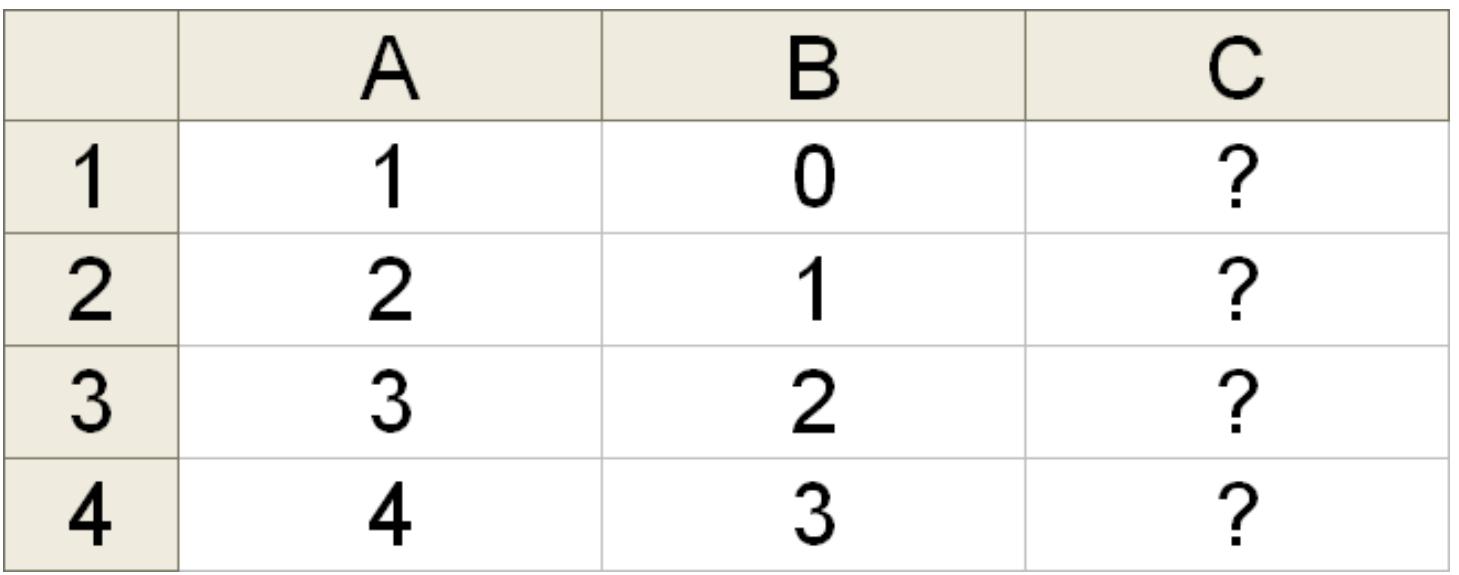

## Procvičení funkcí II

• Příklad 2 – Do buňky C1 vložím funkci **=COUNTIF(A1:B2;B3)**. Jaký bude v C1 výsledek?

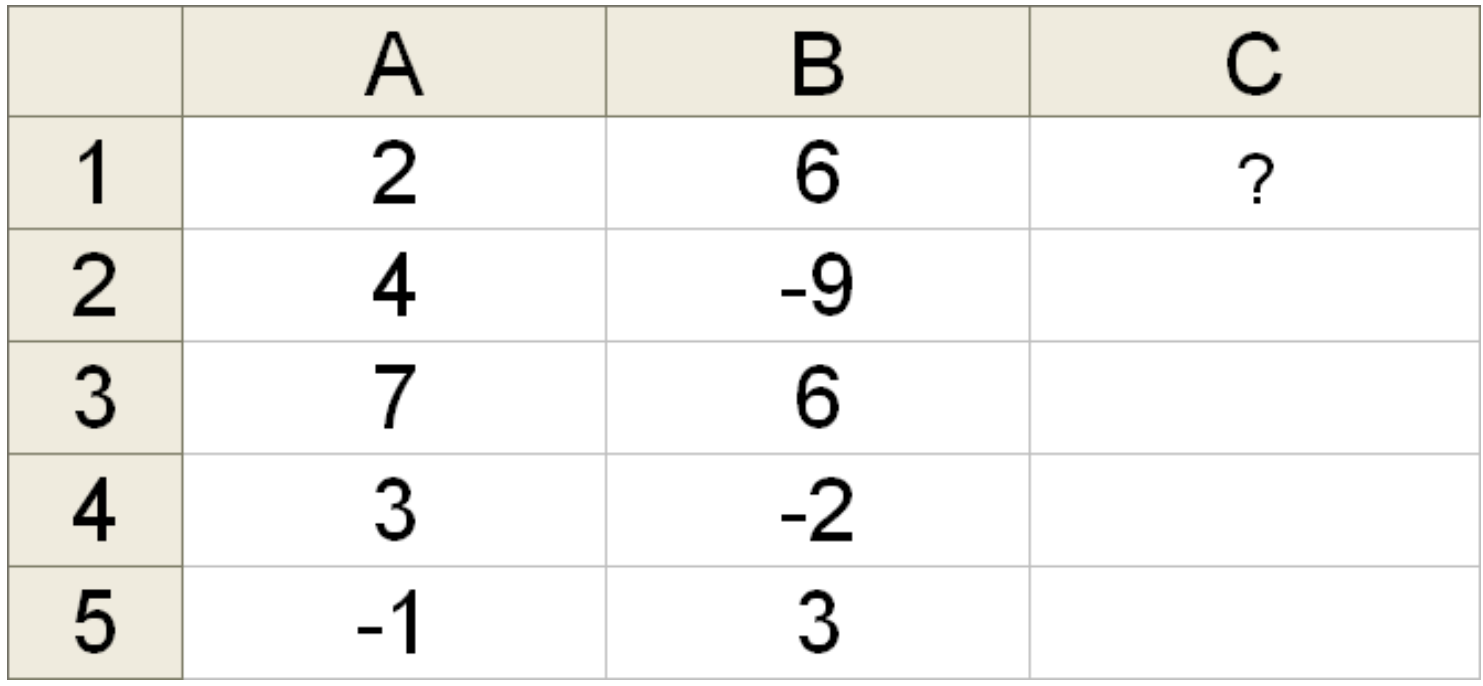

## Procvičení funkcí III

• Příklad 3 – Do buňky C1 vložím funkci **=SUMIF(A1:A4;A5;B1:B4)**. Jaký bude v C1 výsledek?

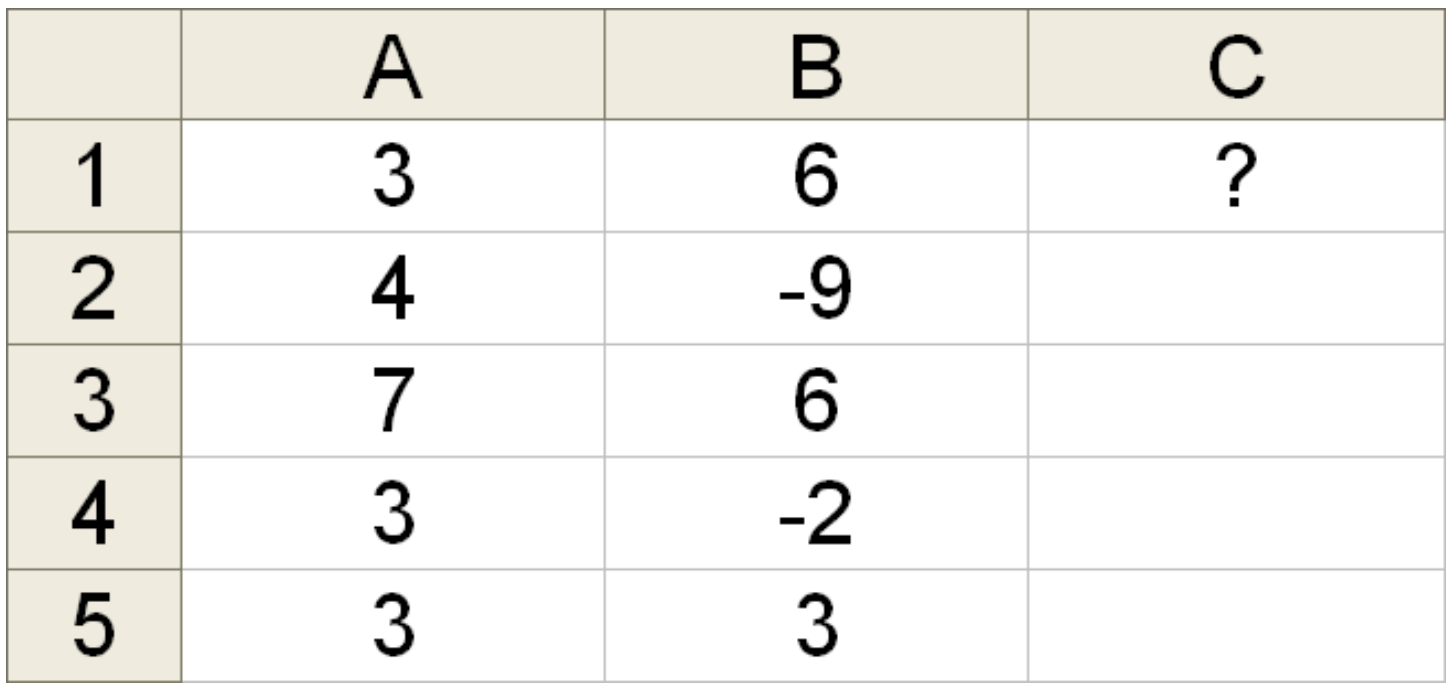